## Package 'unittest'

January 10, 2024

<span id="page-0-0"></span>Encoding UTF-8 Type Package Title TAP-Compliant Unit Testing Version 1.6-1 Date 2024-01-10 Description Concise TAP <<http://testanything.org/>>compliant unit testing package. Authored tests can be run using CMD check with minimal implementation overhead. License GPL  $(>= 3)$ **Depends** R  $(>= 3.6.0)$ Imports methods Suggests knitr, rmarkdown VignetteBuilder knitr BugReports <https://github.com/ravingmantis/unittest/issues> NeedsCompilation no Author Jamie Lentin [aut, cre], Anthony Hennessey [aut] Maintainer Jamie Lentin <lentinj@shuttlethread.com> Repository CRAN

Date/Publication 2024-01-10 12:40:02 UTC

### R topics documented:

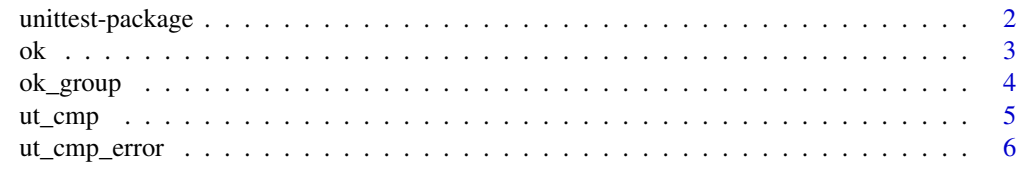

**Index** [8](#page-7-0) **8** 

<span id="page-1-0"></span>unittest-package *TAP-compliant Unit Testing*

#### <span id="page-1-1"></span>Description

Concise TAP-compliant unit testing package. Authored unit tests can be run using R CMD check with minimal implementation overhead.

#### Details

Given a simple function you'd like to test in the file myfunction.R:

```
biggest \leq function(x,y) { max(c(x,y)) }
```
A test script for this function test\_myfunction.R would be:

library(unittest)

source('myfunction.R') # Or library(mypackage) if part of a package

 $ok(biggerst(3,4) == 4, "two numbers")$  $ok(biggerst(c(5,3),c(3,4)) == 5, "two vectors")$ 

You can then run this test in several ways:

- 1. source('test\_myfunction.R') from R
- 2. Rscript --vanilla test\_myfunction.R from the command prompt
- 3. R CMD check, if test\_myfunction.R is inside the tests directory of mypackage being tested. 'unittest' doesn't require any further setup in your package

If writing tests as part of a package, see vignette("testing\_packages", package='unittest').

The workhorse of the 'unittest' package is the [ok](#page-2-1) function which prints "ok" when the expression provided evaluates to TRUE and "not ok" if the expression evaluates to anything else or results in an error. There are several ut\_cmp\_\* helpers designed to work with [ok](#page-2-1):

- 1. ok(ut\_cmp\_equal( biggest(1/3, 2/6), 2/6), "two floating point numbers"): Uses [all.equal](#page-0-0) to compare within a tolerance
- 2. ok(ut\_cmp\_identical( biggest("c", "d") ), "two strings"): Uses [identical](#page-0-0) to make sure outputs are identical
- 3. ok(ut\_cmp\_error(biggest(3), '"y".\*missing'), "single argument is an error"): Make sure the code produces an error matching the regular expression

In all cases you get detailed, colourised output on what the difference is if the test fails.

#### Author(s)

Maintainer: Jamie Lentin <lentinj@shuttlethread.com>, Anthony Hennessey <anthony.hennessey@protonmail.com>.

#### <span id="page-2-0"></span>References

Inspired by Perl's Test::Simple (<https://metacpan.org/pod/Test::Simple>).

#### See Also

[testthat,](https://CRAN.R-project.org/package=testthat) [RUnit,](https://CRAN.R-project.org/package=RUnit) [svUnit.](https://CRAN.R-project.org/package=svUnit)

<span id="page-2-1"></span>ok *The unittest package's workhorse function*

#### Description

Report the test of an expression in TAP format.

#### Usage

ok(test, description)

#### Arguments

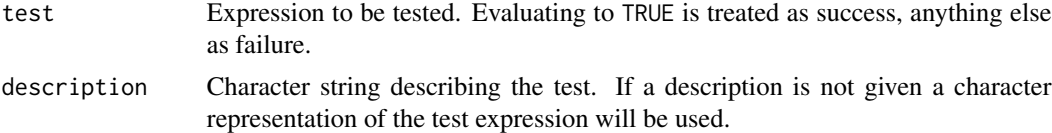

#### Details

See [unittest](#page-1-1) package documentation.

The unittest.output option tells unittest where output should be sent. This is most useful for vignettes, where sending output to [stderr](#page-0-0) separates the unittest output from the vignette itself.

#### Value

ok() returns whatever was returned when test is evaluated. More importantly it has the side effect of printing the result of the test in TAP format.

#### Examples

```
ok(1==1, "1 equals 1")
ok(1==1)
ok(1==2, "1 equals 2")
ok(all.equals(c(1,2),c(1,2)), "compare vectors")
fn <- function () stop("oops")
ok(fn(), "something with a coding error")
```

```
ok(c("Some diagnostic", "messages"), "A failure with diagnostic messages")
## Send unittest output to stderr()
options(unittest.output = stderr())
ok(\text{ut\_cmp\_equal}(4, 5), "4 == 5? Probably not")## Reset unittest output to default (stdout())
options(unittest.output = NULL)
ok(ut_cmp_equal(4, 5), "4 == 5? Probably not")
```
ok\_group *Group associated unit tests*

#### Description

Group associated unit tests with TAP compliant comments separating the output.

#### Usage

```
ok_group(message, tests)
```
#### Arguments

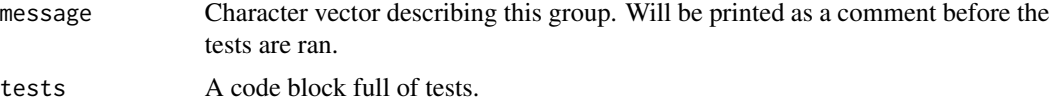

#### Details

Used to group a selection of tests together, for instance you may group the tests relating to a function together.

#### Value

Returns NULL.

#### Examples

```
ok_group("Test addition", {
   ok(1 + 1 == 2, "Can add 1")ok(1 + 3 == 4, "Can add 3")})
ok_group("Test subtraction", {
   ok(1 - 1 == 0, "Can subtract 1")ok(1 - 3 == -2, "Can subtract 3")
```
<span id="page-4-0"></span>ut\_cmp 5

```
})
# Multiline group message
ok_group(c("Test multiplication", "but not division"),{
   ok(1 * 1 == 1, "Can multiply by 1")ok(2 * 3 == 6, "Can multiply by 3")})
```
ut\_cmp *Compare variables with verbose error output*

#### Description

A wrapper for [all.equal](#page-0-0) and [identical](#page-0-0) that provides more useful diagnostics when used in a unittest [ok](#page-2-1) function.

#### Usage

```
ut_{\text{comp\_equal}(a, b, filter = NULL, deparse_{\text{frame}} = -1, ...)ut_cmp_identical(a, b, filter = NULL, deparse_frame = -1)
```
#### Arguments

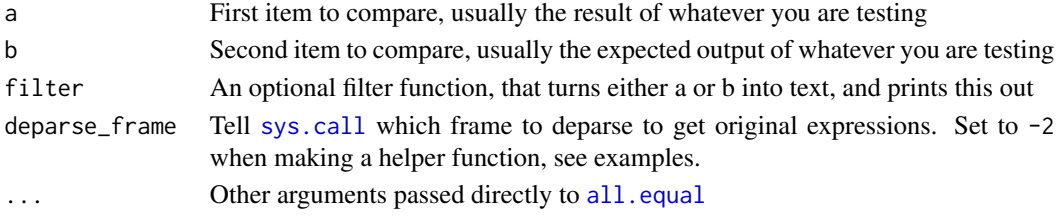

#### Details

For both functions, a and b are first passed to [all.equal](#page-0-0) (for  $ut$ <sub>cmp\_equal</sub>()) or [identical](#page-0-0) (for ut\_cmp\_identical()). If they match, then the function returns TRUE and your test passes.

If this fails, then we turn both a and b into text, and then use git diff to compare the 2 outputs. If you do not have git installed, then the 2 outputs will be shown side-by-side.

When using git diff, we turn colored output on when outputting to a terminal. You can force this on or off using options("cli.num\_colors" = 1) or the NO\_COLOR or R\_CLI\_NUM\_COLORS environment variable.

The step of turning into text is done with the filter function. There are several of these built-in, and it will choose the one that produces the simplest output. This may mean that the output will be from the [print](#page-0-0) function if the differences are obvious, or [str](#page-0-0) with many decimal places if there are subtle differences between the 2.

You can also provide your own filter function if there's a particular way you would like to see the data when comparing, for example you can use write.table if your data is easiest to understand in tabular output.

#### <span id="page-5-0"></span>Value

Returns TRUE if a  $\&$  b are [all.equal](#page-0-0) (for ut\_cmp\_equal()) or [identical](#page-0-0) (for ut\_cmp\_identical()). Otherwise, returns an invisible() character vector of diagnostic strings helping you find where the difference is.

If called directly in an interactive R session, this output will be printed to the console.

#### Examples

```
## A function to test:
fn \le function(x) { seq(x) }
## Get it right, and test passes:
ok(ut_cmp_equal(fn(3), c(1,2,3)))
## Get it wrong, and we get told where in the output things are different:
ok(ut_cmp_equal(fn(3), c(1,4,3)))## Using a custom filter, we can format the output with write.table:
ok(ut_cmp_equal(fn(3), c(1,4,3), filter = write_table))## With ut_cmp_equal, an integer 1 is the same as a numeric 1
ok(ut_cmp_equal(as.numeric(1), as.integer(1)))
## With ut_cmp_identical, they're not
ok(ut_cmp_identical(as.numeric(1), as.integer(1)))
## all.equal() takes a tolerance parameter, for example:
all.equal(0.01, 0.02, tolerance = 0.1)
## ...we can also give this to to ut_cmp_equal if we want a very
## approximate comparison
ok(ut_{\text{comp\_equal}(0.01, 0.02, tolerance = 0.1))## We can make a comparison function of our own, and use
## deparse_frame to show the right expression in diff output
cmp_noorder <- function (a, b) {
    sortlist <- function (x) if (length(x) > 0) x[order(names(x))] else x
   ut_cmp_identical(sortlist(a), sortlist(b), deparse_frame = -2)
}
ok(cmp_noorder(list(a=1, b=2), list(b=2, a=3)))
```
ut\_cmp\_error *Test for and compare errors generated by code*

#### Description

A helper to catch expected errors and ensure they match what is expected

#### <span id="page-6-0"></span>ut\_cmp\_error 7

#### Usage

ut\_cmp\_error(code, expected\_regexp, ignore.case = FALSE, perl = FALSE, fixed = FALSE)

#### Arguments

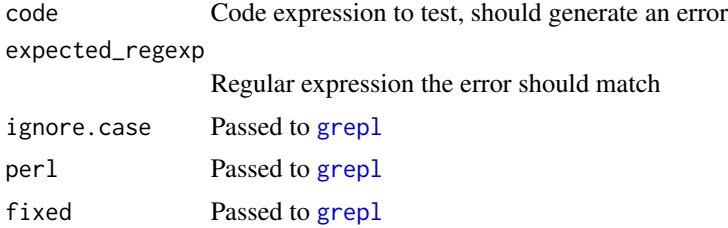

#### Value

Returns TRUE if exp generates an error and matches expected\_regexp. Returns a string with expected and actual error if exp generates an error but does not match. Returns "No error returned" if exp does not generate an error.

#### Examples

```
ok(ut_cmp_error({
  stop("Hammer time")
}, "hammer", ignore.case = TRUE), "Returned a hammer-based error")
```
# <span id="page-7-0"></span>Index

∗ unit testing unittest-package, [2](#page-1-0) all.equal, *[2](#page-1-0)*, *[5,](#page-4-0) [6](#page-5-0)* grepl, *[7](#page-6-0)* identical, *[2](#page-1-0)*, *[5,](#page-4-0) [6](#page-5-0)* ok, *[2](#page-1-0)*, [3,](#page-2-0) *[5](#page-4-0)* ok\_group, [4](#page-3-0) print, *[5](#page-4-0)* stderr, *[3](#page-2-0)* str, *[5](#page-4-0)* sys.call, *[5](#page-4-0)* unittest, *[3](#page-2-0)* unittest *(*unittest-package*)*, [2](#page-1-0) unittest-package, [2](#page-1-0) ut\_cmp, [5](#page-4-0) ut\_cmp\_equal *(*ut\_cmp*)*, [5](#page-4-0) ut\_cmp\_error, [6](#page-5-0) ut\_cmp\_identical *(*ut\_cmp*)*, [5](#page-4-0)